# **Metacat - Bug #169**

# **pathquery support for owner and site subsetting**

11/13/2000 04:50 PM - Matt Jones

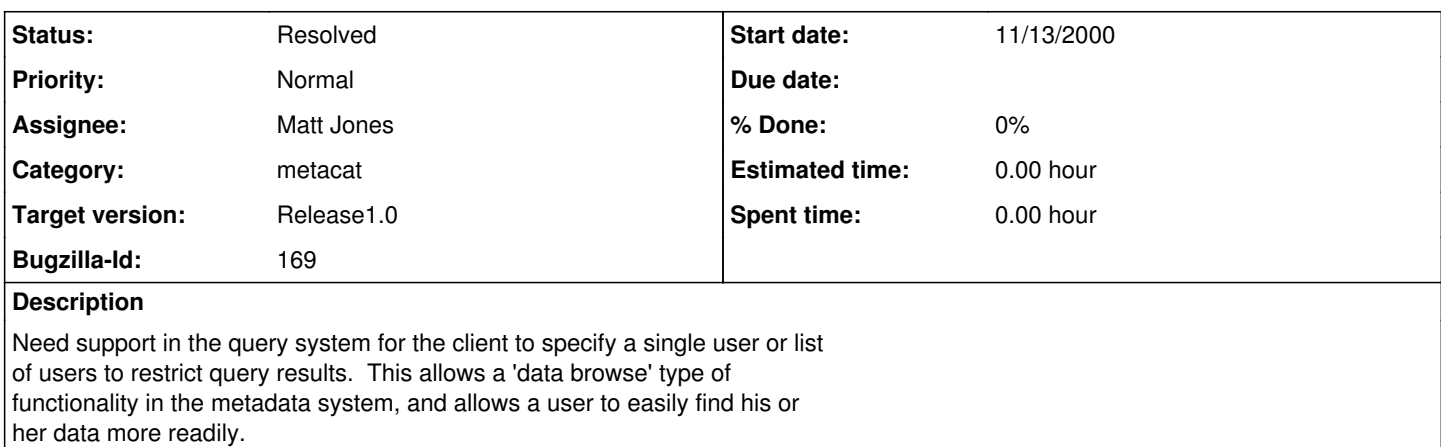

Similarly, need to be able to subset based on the 'site' used for the metadata id (docid) so that a given site can display only their metadata. This is useful for sites like OBFS or NRS or MARINE to have a site specific catalog listing even though the metadata could be stored in a multisite catalog.

### **History**

#### **#1 - 11/13/2000 05:08 PM - Matt Jones**

Modified pathquery.dtd and QuerySpecification to allow some new constraints on queries submitted to Metacat. Now, queries can contain an optional set of <owner> tags that identify the users for which documents should be returned, and a list of <site> tags constraining the site identifiers (from the accesion number) of returned datasets. For example, for a pathquery document that contained the XML fragement: <owner>jones</owner> <site>MARINE</site> only documents owned by jones and with an accession number whose scope

was the string 'MARINE' (ie, global part of the ID) would be returned from the query. This allows us to have site specific catalogs for the MARINE network, the NRS network, the OBFS network, etc.

Modified the various XSL and HTML forms from the MARINE catalog to utilize this parameter and only display documents with a scope of 'MARINE'.

Changed the accession number separator to '.' (it used to be ':'). This is more in agrrement with other systems like Genbank. Because of the replication mechanism that berkley is developing, we will probably need to mandate the use of a single accession number format. Right now it will likely be: scope.uniqueid.revisionid

where "scope" is the name of the site or group responsible for the accession number domain, "uniqueid" is the unique identifier within that domain, and "revision" id is the revision number for a particular document. The combined accession number is, by definition, globally unique (no two documents can be inserted with the same "scope.uniqueid.revisionid".

### **#2 - 03/27/2013 02:13 PM - Redmine Admin**

Original Bugzilla ID was 169